# **AutoCAD Crack Free Download**

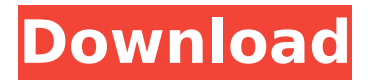

#### **AutoCAD Crack+ With Full Keygen Free For PC**

You can use AutoCAD for various tasks such as drawing, modeling, and engineering and architecture. In our 2019 Top 25 list, Autodesk AutoCAD remained at the top for drawing, 3D modeling and engineering and architecture. QuickTime Player is a web-based media player that is available for both Mac OS and Windows platforms. The app supports a wide range of audio and video formats and allows you to download files from YouTube. It allows you to manage and play videos from numerous sources. Adobe Acrobat Reader is a lightweight PDF viewer and document management program for the Windows and macOS platforms. The application is ideal for browsing the web, reading and annotating PDF files. It also allows you to search the file, extract or encrypt a document, and add comments. QuickTime Player is a web-based media player that is available for both Mac OS and Windows

platforms. The app supports a wide range of audio and video formats and allows you to download files from YouTube. It allows you to manage and play videos from numerous sources. Adobe Acrobat Reader is a lightweight PDF viewer and document management program for the Windows and macOS platforms. The application is ideal for browsing the web, reading and annotating PDF files. It also allows you to search the file, extract or encrypt a document, and add comments. Adobe Dreamweaver is a web development program for both Mac and Windows. The software features include a code editor, HTML designer, CSS editor, JavaScript and XHTML designer, and FTP manager. The product also includes integrated FTP and WebDAV. Adobe Flash Player is a web browser plugin that allows the playback of video, audio, and other web media files. You can use Flash for viewing and listening to online media. Apple's own Safari browser is a web browser that is available for the macOS platform. The app is fast and easy to use. The web browser is also part of the macOS operating system. The Safari browser is a web browser that is available for the macOS platform. The app is fast and easy to use. The web browser is also part of the macOS operating system. Adobe Photoshop Lightroom

is a desktop imaging software for the macOS platform. The software features include photo management and editing tools.

#### **AutoCAD Crack + Full Version Free Download [32|64bit]**

3D AutoCAD Crack Free Download The 3D version of AutoCAD

Torrent Download uses one file per drawing. There are two main types of 3D models: Inventories contain multiple 3D models of the same element. Files contain a single 3D model. A typical 3D model in AutoCAD contains the following attributes: Dimensions: x-height, y-height, width, height and depth. Geometry and properties. Connectivity information and constraints. Properties of surfaces, such as color and material. The drawing name. AutoCAD 3D drawings may be viewed from a 3D Viewer tool window or the Model Browser tool window. New features Autodesk has released a number of new 3D features in AutoCAD 2017 including: 3D Arc surface/tool tools. 3D annotation. 3D elements can be rotated. 3D connectors. Visual styles. References External links AutoCAD User's Guide: Using CAD. AutoCAD Help: Autodesk AutoCAD User's Guide. AutoCAD Help: Autodesk AutoCAD for Windows 7/8/10. Autodesk Exchange Apps for AutoCAD: Apps store for all AutoCAD functionality. Autodesk Exchange Apps: Apps store for AutoCAD functionality. AutoCAD-LISP User's Guide AutoCAD Online: Communicating with an AutoCAD server. AutoCAD Online Forums: AutoCAD online communication forum. AutoCADPeripheral neuropathy induced by diquat and pralidoxime: a quantitative in vivo study. Pralidoxime is an oxime that is known to react with the toxic acetylcholine metabolite acetycholine and is given therapeutically in the treatment of organophosphate poisoning. To study the effect of pralidoxime on peripheral nerve function, diquat poisoning was induced in rats by injecting 10 mg/kg of diquat intragastrically. This induced a complete functional motor

peripheral neuropathy. The rats were treated with pralidoxime 30 min after the diquat injection. Motor function was assessed by the Hobert test, toe spread test, and sciatic nerve electrophysiology. These tests showed a functional motor peripheral neuropathy, with recovery within 4 days after the treatment. However, pralid ca3bfb1094

### **AutoCAD With License Code [Latest 2022]**

Open Autocad. Open Autocad and then go to the "Options" menu and select "Preferences" from the list of submenus. Open the "Preferences" and go to "Information and Links". Open "Information and Links". Open the "Build Info" tab and select the "Keygen" tool. Start the build using the "Create BIM" option. Open the "Build Info" tab and select the "Keygen" tool. Open the "Build Info" and select the "Signature" tab. Open the "Signature" tab and scroll down until you reach the "Placeholder ID". Enter the placeholder ID in the "Placeholder ID" box and save it. After entering the placeholder ID you will be able to see the Placeholder ID and use this ID for all of the options of the CreateBIM and SignTool functions. The placeholder ID is the same as the "UniqueID" in the Command Line. Using Autodesk Ingres for Placeholder ID On the main menu, go to "File", and select "Options". In the "Options" menu, go to "Information and Links". In the "Information and Links" menu, go to the "Reference Tools" tab, and select the "Placeholder ID" tool. Start the build using the "Create BIM" option. Go to the "Build Info" tab and select the "Placeholder ID" tool. Open the "Build Info" tab and select the "Signature" tab. Open the "Signature" tab and scroll down until you reach the "Placeholder ID". Enter the placeholder ID in the "Placeholder ID" box and save it. How to use the commands CreateBIM The CreateBIM function can be used to create and place a physical section in an Inventor document. To run the CreateBIM

command, open the CreateBIM tool, and use it to create and place a section. SignTool The SignTool command can be used to place a signature on an Inventor document. To run the SignTool command, open the SignTool tool, and use it to place a signature. To place a signature with a placeholder: a) Open the Inventor document. b) Go to the

## **What's New In AutoCAD?**

AutoCAD 2D: Support for contact splitting in circles, cubes, and spheres in alignment and 3D. (video: 0:36 min.) CAD Filters and Displays: Get a real-time representation of your drawing. Apply a filter to the drawing or markups to adjust the visibility of those features. View just the required section of the drawing. (video: 1:16 min.) How do these new features work? Markup Import and Markup Assist (MPI/MPA) Ease the transition from paper and desktop to CAD. AutoCAD's Markup Import and Markup Assist make it fast to transition from paper to CAD, delivering benefits such as Streamlined design workflow — import feedback from printed paper or PDFs Rapidly incorporate updates and incorporate feedback into your designs Automatic fixes for import errors AutoCAD 2D: Contact splitting — match the spacing of the paper template to the drawing for a truly accurate representation of the actual work Circle, cube, and sphere alignment — align the circle or sphere with the centers of the circle or sphere based on the paper template Create a section view of a drawing to show specific

aspects of a drawing or to avoid distractions while you work Other features include: Enhanced Plan, Side, and Top Bars: Show what is on a particular face when you are creating or editing a side, top, or plan. Enhanced 2D views: Zoom, pan, and label for a better experience Filter and filter bar for easier visibility Improved zoom features CAD Filters and Displays Get a real-time representation of your drawing. Apply a filter to the drawing or markups to adjust the visibility of those features. View just the required section of the drawing. MPA and MPI in action Markup Assist is an AutoCAD 2D feature that accelerates communication between the CAD and other workstations. With Markup Import, you can send feedback to AutoCAD from other software. When you receive feedback, you can incorporate the changes into your drawing immediately. New filter and other tools CAD filters and displays can be applied to the drawing or markups. With a filter, you can quickly adjust the visibility of the drawing or markups. CAD Filters and

**System Requirements For AutoCAD:**

Intel Pentium 4 or AMD Athlon 64 Processor 2 GB RAM Windows 7/XP NVIDIA GeForce 8800 GS or ATI Radeon HD 3870 7 GB free space Recommended System Requirements: Intel i5 or AMD Phenom 2 or Athlon II X3 NVIDIA GeForce 9800 GT or ATI Radeon HD 4870 A full-fledged city, full of life and freedom. You are the Mayor, with full power over

<https://baukultur.plus/wp-content/uploads/2022/07/enriedel.pdf> <https://www.origins-iks.org/wp-content/uploads/2022/07/AutoCAD-46.pdf> <https://3530elriconway.com/wp-content/uploads/2022/07/AutoCAD-8.pdf> <https://seo-focus.com/autocad-23-0-crack-download-mac-win/> <http://topfleamarket.com/?p=47024> <https://www.encremadas.com/wp-content/uploads/2022/07/AutoCAD-39.pdf> <http://www.glasspro.pl/2022/07/24/autocad-23-0-crack-torrent-activation-code/> [https://www.cnaclassnorthernva.com/wp-content/uploads/2022/07/AutoCAD\\_\\_WinMac.pdf](https://www.cnaclassnorthernva.com/wp-content/uploads/2022/07/AutoCAD__WinMac.pdf) <http://findmallorca.com/autocad-20-0-crack-free-license-key/> <https://www.encremadas.com/wp-content/uploads/2022/07/AutoCAD-39.pdf> [https://esport-ready.com/wp-content/uploads/2022/07/AutoCAD\\_\\_With\\_Serial\\_Key\\_For\\_Windows\\_March2022.pdf](https://esport-ready.com/wp-content/uploads/2022/07/AutoCAD__With_Serial_Key_For_Windows_March2022.pdf) <https://priroda-online.com/wp-content/uploads/2022/07/AutoCAD-27.pdf> <http://thetruckerbook.com/2022/07/24/autocad-2022-24-1-crack-2/> <https://listittt.com/wp-content/uploads/2022/07/jayaglen.pdf> <https://zardi.pk/wp-content/uploads/2022/07/AutoCAD-44.pdf> <https://francepasion.com/wp-content/uploads/2022/07/langfab-1.pdf> <https://chronicpadres.com/wp-content/uploads/2022/07/baynfou.pdf> <http://buyfitnessequipments.com/?p=24750> <https://lanoticia.hn/advert/autocad-crack-with-license-code-download-pc-windows-latest-2022-3/>